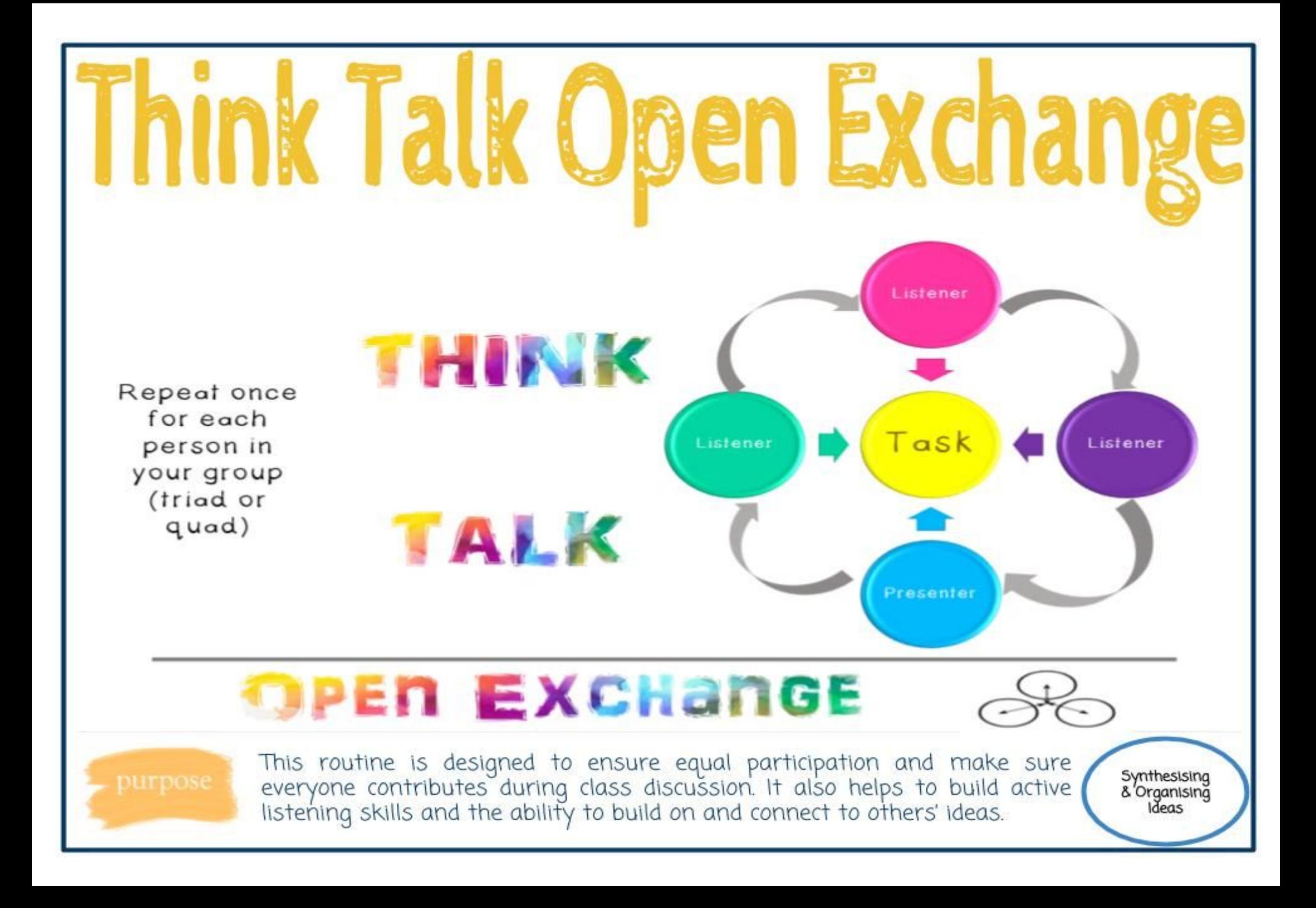

# **PURPOSE**

### What kind of thinking does this routine encourage?

This routine is designed to ensure equal participation and make sure everyone contributes during class discussion. It also helps to build active listening skills and the ability to build on and connect to others' ideas.

# **APPLICATION**

#### When and where can it be used?

Use this routine:

- To discuss and explore perspectives on current and □ events, to reflect and share what one has learned so far, to explore and process, to discuss possible problem-solving strategies.
- **NB**: as with any discussion, content matters. Meaningful . discussions emerge from meaningful content.

# **ASSESSMENT**

#### How can I use this routine as an assessment?

As this routine exists in a moment of time, there exists both opportunities and challenges when assessing.

- Are learners able to make connections to what others □ have said?
- Do they ask probing questions or clarification where □ needed?
- Are students able to build on one another's ideas to □ deepen their own understanding?
- Can they spot ideas both different and similar to their □ own?

# **LAUNCH**

What are the steps needed for starting and using this routine?

- Set  $up \rightarrow$  Inform the learners of what you want to 1. discuss and what you hope they will get out of these discussions.
- Think  $\rightarrow$  Learners independently and silently reflect on the learning by either listing, drawing or writing, or a combination of them (5-10 minutes). Prompts may be used to help guide the reflection.
- 3. Talk  $\rightarrow$  Learners form triads or quads. Each person will be given 1-2 minutes to share their thoughts and reflections with the group. All other group members need to be listening to the speaker and as such are not allowed to interrupt. Repeat for the other members of the group. This phase may or may not be documented, depending on the focus and purpose.
- 4. **Open Exchange**  $\rightarrow$  Groups are given time to openly discuss what was shared and reflected upon during the Talk phase. It is an opportunity to have learners examine connections between ideas or trends in responses that might be appearing.
- 5. Share the thinking  $\rightarrow$  Groups nominate one person from the group to share a connection/ trend or commonality between responses with the whole class. Documenting the shared thinking may occur at this point.

Adapted from Rhonda Bondie by Alice Vigors 2018

# Think – Talk – Open Exchange

#### **Successes**

 $\Box$  How did using the thinking routines help you to scaffold your thinking? □How did they enrich and focus discussion?  $\square$ What are your key takeaways from today's workshop?

### **Challenges**

□What challenged you during this workshop? □How might you build upon these challenges moving forward?

# **Application**

□How could you apply these thinking routines to other KLA's and learning experiences?

# **Questions**

 $\square$ What questions or puzzles arose for you during this workshop? MR. #UBWC